## 求人者マイページでの高卒求人の仮登録について

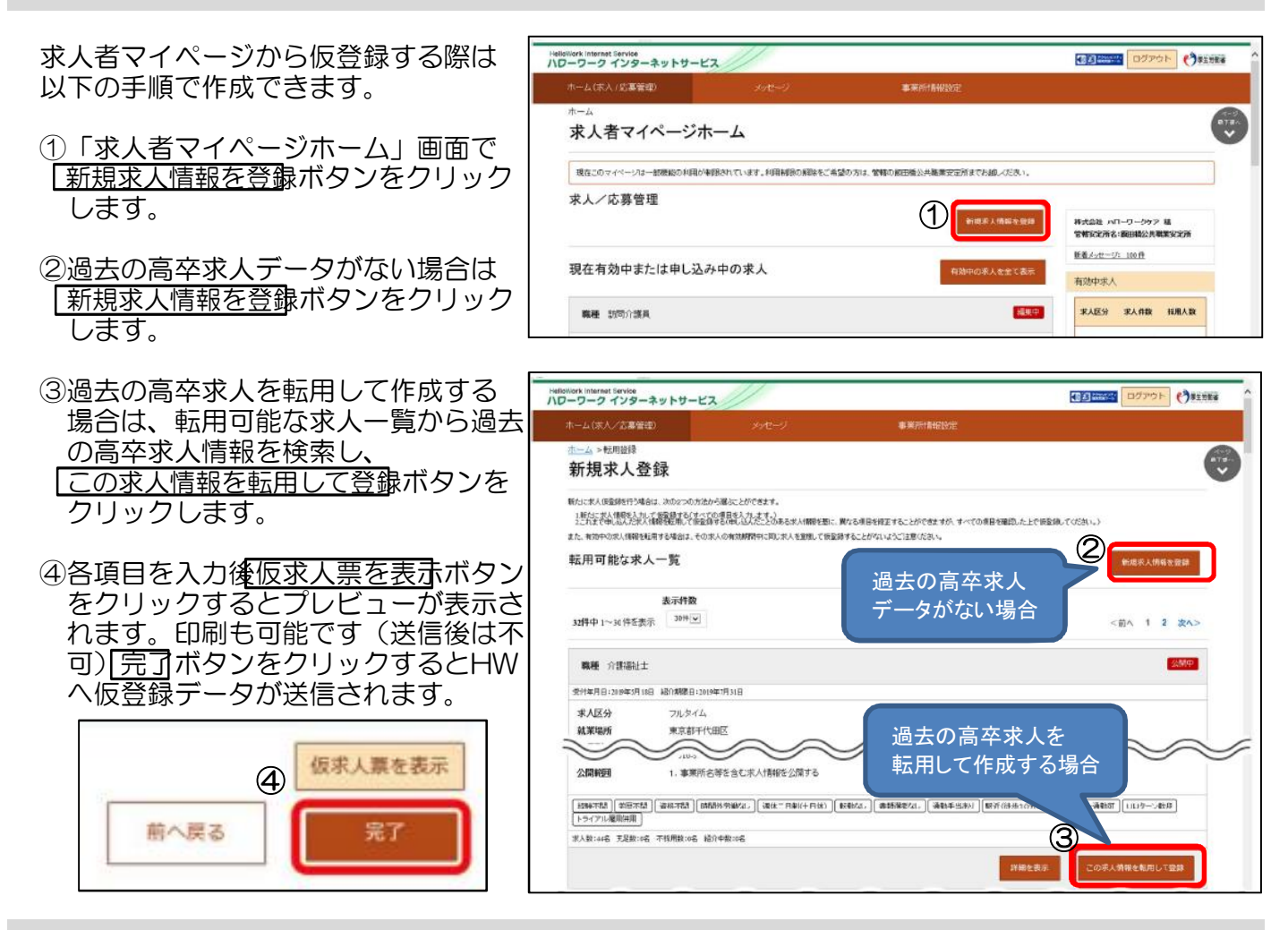

## 求人者マイページより高卒求人を申込む際の留意事項

●求人票は高校生にもわかりやすく詳しい記載をお願いします!

- 以下の項目は仮登録画面上任意となっておりますが、必ず記載願います。
	- ① 昇給、賞与…前年度実績ありの場合、金額等も記載願います。
	- ② 年次有給休暇…法定の日数を記載願います。
	- ③ 入居可能住宅の有無
	- ④ 選考日…9/16以降の日付を記載願います。
	- ⑤ 通学の可否
	- ⑥ 選考方法…適性検査がある場合は、その他にチェックを入れ検査名を記載願います。
	- ⑦ 青少年雇用情報・・・可能な限り全ての項目を記載願います。

●受動喫煙対策について

就業場所が複数ある場合、就業場所ごとに受動喫煙対策の明示が必要です。ハローワーク仙台のホー ムページに〈「受動喫煙防止」のための取組を明示してください〉リーフレットを掲載しておりますの でご参照ください。

●求人票の印刷について

求人者マイページで求人票の印刷はできません。7月1日以降、確認印を押印した求人票を交付いた しますので、写しを各学校へ郵送または持参願います。

●操作方法がわからない場合は…

インターネットサービス及びマイページの機能や操作方法はヘルプデスクへお問い合わせ願います。 【電話によるお問合せ】 電話番号:0570-077450

受付日時:月~金曜9:30~18:00(年末年始、祝日除く)

【求人者マイページ操作ガイドブック】

マイページの機能や操作方法が不明の場合は、ハローワークインターネットサービスのHPからダウ ンロードしてご参照ください。